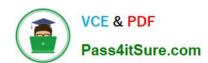

## P\_SECAUTH\_21<sup>Q&As</sup>

SAP Certified Technology Professional - System Security Architect

# Pass SAP P\_SECAUTH\_21 Exam with 100% Guarantee

Free Download Real Questions & Answers PDF and VCE file from:

https://www.pass4itsure.com/p secauth 21.html

100% Passing Guarantee 100% Money Back Assurance

Following Questions and Answers are all new published by SAP Official Exam Center

- Instant Download After Purchase
- 100% Money Back Guarantee
- 365 Days Free Update
- 800,000+ Satisfied Customers

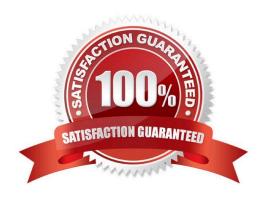

2024 Latest pass4itsure P\_SECAUTH\_21 PDF and VCE dumps Download

#### **QUESTION 1**

Which features does the SAP Router support? Note: There are 2 correct answers to this question.

- A. Balancing the load to ensure an even distribution across the back-end servers
- B. Terminating, forwarding and (re)encrypting requests, depending on the SSL configuration
- C. Password-protecting connections from unauthorized access from outside the network
- D. Controlling and logging network connections to SAP systems

Correct Answer: CD

#### **QUESTION 2**

You have Reason Codes already defined. Which is the correct sequence of steps to configure a Firefighter ID in Emergency Access Management?

- A. Maintain a Firefighter ID for Controllers and Firefighters Maintain an Owner for a Firefighter ID Maintain Access Control Owner
- B. Maintain an Owner for a Firefighter ID Maintain a Firefighter ID for Controllers and Firefighters Maintain Access Control Owner
- C. Maintain an Owner for a Firefighter ID Maintain a Firefighter ID for Controllers and Firefighters Maintain Access Control Owner
- D. Maintain an Owner for a Firefighter ID Maintain a Firefighter ID for Controllers and Firefighters Maintain Access Control Owner

Correct Answer: C

#### **QUESTION 3**

Where can we store the Security Audit Log events? Note: There are 2 correct answers to this question.

- A. In the database table RSAU\_BUF\_DATA
- B. In the file system of the application servers
- C. In the SAP Solution Manager system
- D. In a central fi e system

Correct Answer: BC

### QUESTION 4

2024 Latest pass4itsure P\_SECAUTH\_21 PDF and VCE dumps Download

What are characteristics only valid for the MDC high isolation mode?

- A. Every tenant has its own set of OS users
- B. All internal database communication is secured using SNC
- C. Every tenant has its own set of database users
- D. Every tenant has its own set of database users belonging to the same sapsys group

Correct Answer: A

#### **QUESTION 5**

When re-configuring the user management engine (UME) of an AS Java system, what do you need to consider to change the data source from system database to an ABAP system successfully?

- A. The logon security policy for the existing users is aligned with the logon security policy in the ABAP system.
- B. All users and groups in the system database must have different IDs than existing users and groups in the ABAP system.
- C. You need to import the users from the system database into the ABAP system.
- D. You must manually replace the UME configuration file dataSourceConfiguration\_database\_only.xmlwith an appropriate dataSourceConfiguration\_abap.xmlfile.

Correct Answer: B

#### **QUESTION 6**

What authorization object is checked when a user selects an A BAP Web Dynpro application to execute?

- A. S\_PROGRAM
- B. S\_START
- C. S\_TCODE
- D. S\_SERVICE

Correct Answer: B

#### **QUESTION 7**

You want to carry out some preparatory work for executing the SAP Security Optimization Self-service on a customer system.

Which of the following steps do you have to execute on the managed systems? Note: There are 2 correct answers to this question.

2024 Latest pass4itsure P\_SECAUTH\_21 PDF and VCE dumps Download

- A. Install the ST-A/PI plug-in
- B. Configure Secure Network Communications
- C. Configure specific authorizations
- D. Grant operating system access

Correct Answer: AC

#### **QUESTION 8**

Which Object ID is used to integrate Business Rule Framework (BRF+) to Multi Step Multi Process (MSMP) initiator workflow?

- A. Function ID
- B. Application ID
- C. Process ID
- D. Expression ID

Correct Answer: A

#### **QUESTION 9**

In addition to the authorization /UI2/LAUNCHPAD, which other authorizations are required to assign to an SAP Fiori Launchpad user? Note: There are 2 correct answers to this question.

- A. /U12/INTEROP
- B. /UI2JPAGE\_BUILDER\_CUST
- C. /UI2/FLC
- D. /U12JPAGE\_BUILDER\_PERS

Correct Answer: AD

#### **QUESTION 10**

The SSO authentication using X.509 client certificates is configured. Users complain that they can\\'t log in to the backend system. The trace file shows the following error message: "HTTP request [2/5/9] Reject untrusted forwarded certificate".

What is missing in the configuration? Note: There are 2 correct answers to this question.

A. On the back-end, the profile parameter icm/HTTPS/verify client must NOT be set to 0

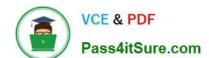

2024 Latest pass4itsure P\_SECAUTH\_21 PDF and VCE dumps Download

- B. On the web-dispatcher, the SAPSSLS.pse must be signed by a trusted certification authority
- C. On the web-dispatcher, the profile parameter icm/HTTPS/verify\_client must be set to 0
- D. The web dispatcher\\'s SAPSSLC.PSE certificate must be added to the trusted reverse proxies list in icm/trusted\_reverse\_proxy\_

Correct Answer: AB

#### **QUESTION 11**

Based on your company guidelines you have set the password expiration to 60 days. Unfortunately, there is an RFC user on your SAP system which must not have a password change for 180 days. Which option would you recommend to accomplish such a request?

- A. Change profile parameter login/password\_expiration\_time to 180
- B. Create a security policy via SECPOL and assign it to tile RFC users
- C. Create additional authorizations for RFC users and assign it to them
- D. Create enhancement spot I user-exit

Correct Answer: B

#### **QUESTION 12**

What is the User Management Engine (UME) property "connect on pooling" used for? Note: There are 2 correct answers to this question.

- A. To improve performance of requests to the LDAP directory server
- B. To avoid unauthorized request to the LDAP directory server
- C. To create a new connect on to the LDAP directory server for each request
- D. To share server resources among requesting LDAP clients

Correct Answer: AD

#### **QUESTION 13**

You have configured a Gateway SSO authentication using X.509 client certificates. The configuration of the dual trust relationship between client (browser) and SAP Web Dispatcher as well as the configuration of the SAP Web Dispatcher to

accept and forward client certificates were done. Users complain that they can\\'t log in to the back-end system.

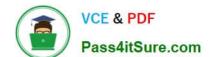

## https://www.pass4itsure.com/p\_secauth\_21.html 2024 Latest pass4itsure P\_SECAUTH\_21 PDF and VCE dumps Download

How can you check the cause?

- A. Run back-end transaction SMICM and open the trace file
- B. Run back-end system trace using ST12
- C. Run gateway transaction /IWFND/TRACES
- D. Run gateway transaction /IWFND/ ERRORJ.OG

Correct Answer: D

#### **QUESTION 14**

You have an HR table for which you want to create a role to provide users the ability to display and change its table content based on the country groupings.

Which of the steps would you take to accomplish these requirements? Note: There are 2 correct answers to this question.

- A. Maintain the authorization object S\_TABU\_LIN
- B. Create an authorization group with appropriate authorization fields for the table
- C. Define an organization criterion through transaction SPRO
- D. Maintain the authorization object S\_TABU\_NAM

Correct Answer: AC

#### **QUESTION 15**

What are the features of the Audit Information System (AIS)? Note: There are 2 correct answers to this question.

- A. The roles are built from nodes in the Implementation Guide (IMG)
- B. It can be launched directly using transact on SECR
- C. It offers two types of audit reports: system and business
- D. The report selection variables are configured during setup

Correct Answer: CD

Latest P SECAUTH 21 Dumps P SECAUTH 21 Study Guide

P SECAUTH 21 Braindumps